## Key to CSE142 Sample Midterm, Winter 2018

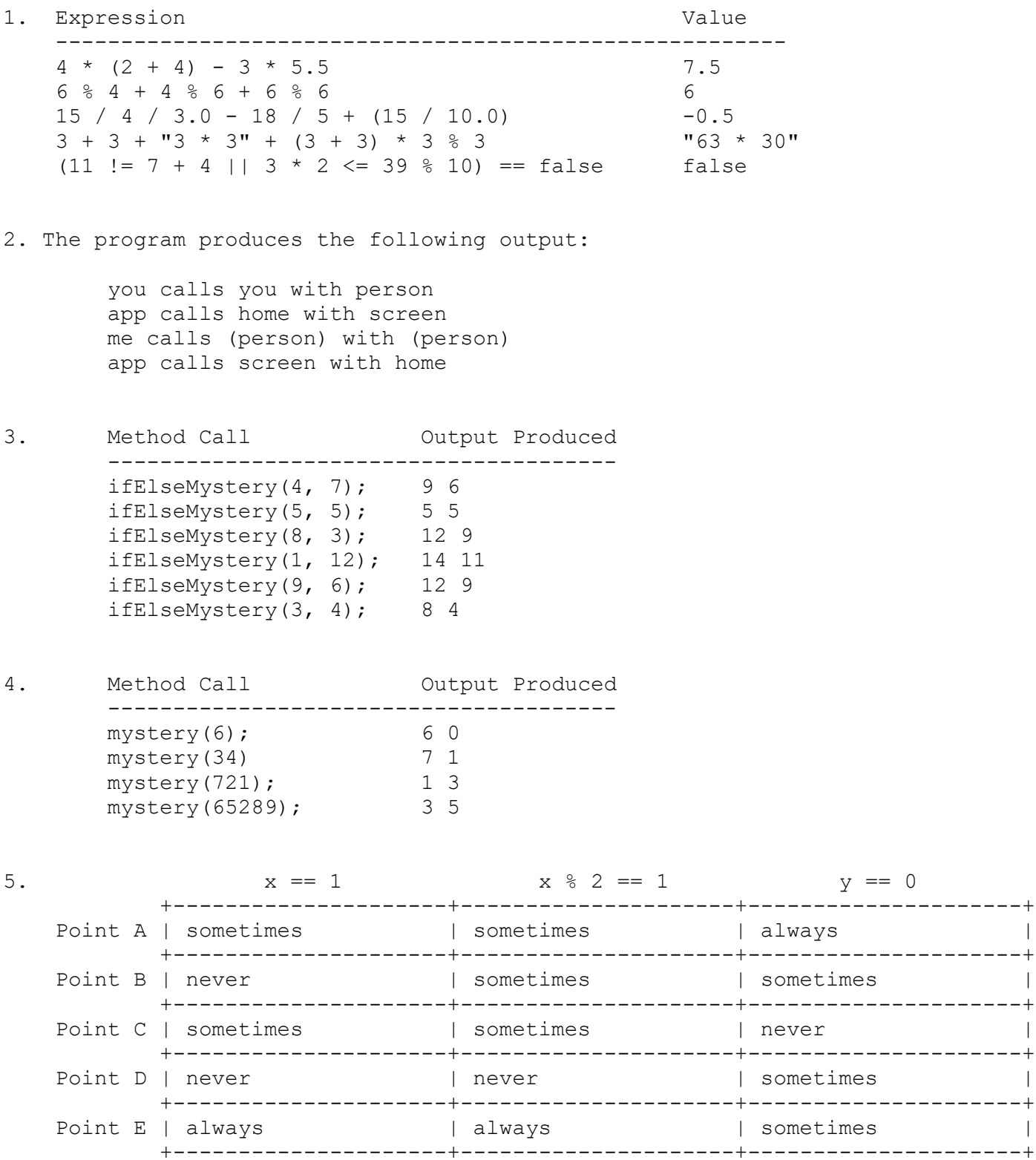

6. One possible solution appears below.

```
 public static void giveProblems(Scanner console, int numProblems) {
           Random r = new Random();
           int numRight = 0;
           for (int i = 1; i \leq numProblems; i++) {
               int x = r.nextInt(12) + 1;int y = r.nextInt(12) + 1;System.out.print(x + " * " + y + " =? ");
               int answer = x * y;
                int response = console.nextInt();
                if (response == answer) {
                    System.out.println("correct");
                    numRight++;
                } else {
                    System.out.println("incorrect...the answer was " + answer);
 }
 }
            System.out.println(numRight + " of " + numProblems + " correct");
 }
7. One possible solution appears below.
        public static int printSequenceTo(double value) {
           double sum = 0.5;
            System.out.print("1/2");
           int n = 1;
            while (sum < value) {
               n++;
               System.out.print(" + " + n + "/" + (n + 1));
               sum = sum + (double) n / (n + 1); }
            System.out.println(" = " + sum);
            return n;
 }
8. Two possible solutions appear below.
        public static String acronym(String s) {
            String result = "";
           if (s.\text{char}At(0) := ' ' ) {
               result += s.charAt(0);
 }
           for (int i = 1; i < s.length(); i++) {
               if (s.\text{charAt}(i - 1) == ' ' \& s.s.\text{charAt}(i) != ' ' )result += s.charAt(i);
 }
 }
           return result.toUpperCase();
 }
```

```
 public static String acronym2(String s) {
            boolean inWord = false;
            s = s.toUpperCase();
            String result = "";
           for (int i = 0; i < s.length(); i++) {
               char ch = s.charAt(i);
               if (ch == ' ') {
                    inWord = false;
                } else if (!inWord) {
                    inWord = true;
                   result += ch;
 }
            }
            return result;
        }
```